**Full Railclone Pro 2 Nulled Registration Windows 32bit Build Download**

## **[Download](http://evacdir.com/ZG93bmxvYWR8Qmc1TW1GdWFIeDhNVFkxTWpjME1EZzJObng4TWpVM05IeDhLRTBwSUhKbFlXUXRZbXh2WnlCYlJtRnpkQ0JIUlU1ZA/arthu/cmFpbGNsb25lIHBybyAyIGNyYWNrIDMgMQcmF.attachement.oraclehumor.enterologists.ulcer/)**

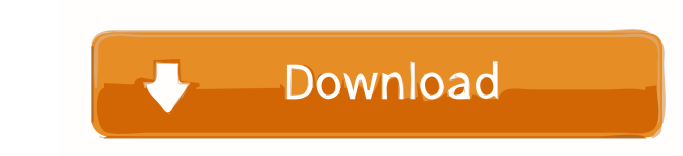

Category:3D graphics software Category:3D modeling software for LinuxPierre Brice Pierre Brice Pierre Brice Pierre Brice (born 15 August 1964) is a former French football defender and manager. References External links Cat Avant de Guingamp players Category:French football managers Category:Ligue 1 managers Category:Ligue 1 managers Category:Ligue 2 managers Category:US Colomiers Football playersQ: Adding new marker not displaying on map I'v google.maps.Map(document.getElementById('map'), { zoom: 4, center: new google.maps.LatLng(-36.726772, -55.455533), mapTypeId: google.maps.MapTypeId.ROADMAP, mapTypeControlOptions: { style: google.maps.MapTypeControlStyle.D google.maps.Geocoder(); geocoder.geocode( { 'address': 'Barry's, North Strand, North Shore', 'region':

pro tool 2015 pro tool 2015 crack RailClone Download the RailClone Pro 3.3.1 Software! You will receive a downloadable zip file. Click the Download button below to complete the download. . 5 Nov - 1 min - Uploaded by ItooR variables are not set up and not sure if they are set. How can I check what are the variables I need to set? I want to set the variables so the production build can be done easier. I only want to set are: \${OPENSHIFT\_APP\_N org.apache.maven.cli.Maven run-mojo to setup the environment variables and then check them like so: \$ export OPENSHIFT\_PROJECT=myproject \$ export OPENSHIFT\_APP\_NAME=myapp \$ mvn clean install The result should be in your lo OPENSHIFT\_APP\_NAME=myapp \$ mvn clean install The result should be in your logs. Effect of pH on flagellar motors of green alga Chlamydomonas reinhardtii We have investigated the effect of pH on the activity of the flagella could not function when the external pH was below 4.5. ATPase activity of axonemes 2d92ce491b